# Tutorial on how to solve <sup>a</sup> Se-substructure using SHELXD

Thomas R. SchneiderDept. of Structural Chemistry University of Göttingen trs@shelx.uni-ac.gwdg.de

July 4, 2002

### **1 Introduction**

The Solution of the substructure during the course of <sup>a</sup> MAD-phasing experiment consists of four steps:

- 1. Evaluation of the data quality. In particular, it is important to determine the maximum resolution for which signficant anomalous signal is presen<sup>t</sup>
- 2. Derivation of substructure factors. These can be  $\Delta F$ 's or  $F_A$ 's. Which of the two is the better choice depends on the circumstances and still is <sup>a</sup> matter of debate.
- *F*'s or<br>lis a m<br>erson a<br>ng algo<br>ne sites 3. Solving the substructure. Different methods (Patterson and/or Direct Methods) can be used to find the anomalous scatterers.
- 4. Validation of the substructure sites. As some phasing algorithm require substantial computing resources it is advisable to check which of the sites found in the previous step are likely to be correct.

For steps 1 and 2, we like to use the program Bruker-AXS program XPREP (for information about this program contact Sue Byram at the the following email-address: SByram@brukeraxs.com). XPREP is started from the unix-command line by simply typing xprep.

For steps 3 and 4, we use the program SHELXD, for which information is available at: http: //shelx.uni-ac.gwdg.de/SHELX.

Since early 2002, there is <sup>a</sup> new program available that will calculate phases once the substructure is solved. It is called SHELXE and you can find information about it at: http: //shelx.uni-ac.gwdg.de/SHELX/shelx\_de.pdf.

### **2 Some General Points**

The following points apply to all examples:

- If possible, it is better to begin with scaled but unmerged data (e.g. produced by SCALEPACK If possible, it is better to begin with scaled but unmerged data (e.g. produced by SCALEPACK using the NO MERGE ORIGINAL INDEX-keyword). Also the measurements for the systematic absences should be kept. This is important using the NO MERGE ORIGINAL INDEX-keyword). Also the measurements for the systematic absences should be kept. This is important as most of the statistics that is useful for judging data quality can not be calculated anymore once the data are merged and/or systematic absences are removed.
- I prefer to use the data collected at the high energy remote wavelength as the reference, I prefer to use the data collected at the high energy remote wavelength as the reference,<br>as data collected at this energy are the least susceptible to systematic errors caused by<br>wavelength instabilities (the anomalous c as data collected at this energy are the least susceptible to systematic errors caused by wavelength instabilities (the anomalous contribution to the structure factor stays more or less the same even if the wavelength drifts or fluctuates during the experiment).
- The program XPREP needs some starting values for  $f'$  and  $f''$  in order to derive The set of starting values given in table 1 can be used for cases where no expansion values are available (or the experimental values whe f"<br>or o<br>ny<br>ny The set of starting values given in table 1 can be used for cases where no experimental values are available (or the experimental values where obviously wrong ...). These values are simple guesses, nevertheless they have worked for many cases.

• To learn the interpretation of a Patterson crossword table, you should read the following article: *G.M. Sheldrick* (1997) *Meth.Enzym.* 276:628.<br> $\frac{\lambda}{\frac{\lambda}{\frac{\lambda}{\frac{1}{\lambda}} \frac{f'}{\frac{f'}{f}}}}$ article: *G.M. Sheldrick (1997) Meth.Enzym. 276:628*.

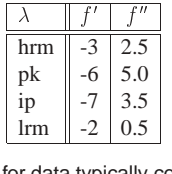

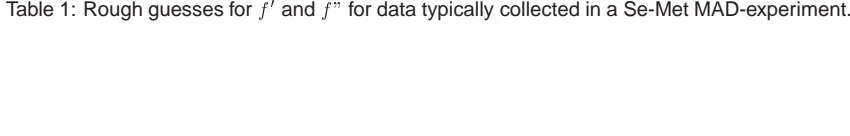

### **3 Example SS**

To run this tutorial, you need to have two programs: SHELXD and XPREP and three files containing the data collected at the three different wavelengths: sse1.sca, sse2.sca, and sse3.sca.

#### **3.1 Information available**

SS is a protein with  $\approx 200$  residues and a molecular weight of  $M_r \approx 22$  kDa. Crystals used  $\approx$  200 residues and a molecular weight of  $M_r \approx$  22 kDa. Crystals used<br>  $\geq$   $P_4_122$  with the following unit cell parameters (taken from the hrm data<br>
Å,  $c = 251.467$  Å,  $\alpha = \beta = \gamma = 90.0^{\circ}$ . The asymmetric unit cont where of space group  $P$ e of space group  $P4_122$  with the following unit cell parameters (taken from the hrm data  $a = b = 58.244$  Å,  $c = 251.467$  Å,  $\alpha = \beta = \gamma = 90.0^{\circ}$ . The asymmetric unit contains 2 cules and the Se-substructure consists of  $2$ set):  $a = b$  =58.244 Å,  $c = 251.467$  Å,  $\alpha = \beta = \gamma = 90.0^{\circ}$ . The asymmetric unit contains 2 molecules and the Se-substructure consists of 2  $\times$  $\times$  7 sites. Data were collected at three wave-<br>s with symmetry related reflections merged.<br> $\frac{\sin[\hat{A}]}{2.5}$  since  $\frac{2.5}{2.7}$  see 2.sca<br>2.7 sse 3.sca lengths and where stored as SCALEPACK .sca-files with symmetry related reflections merged.

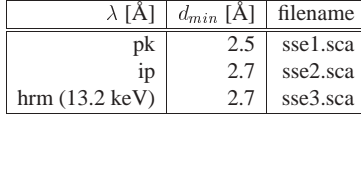

### **3.2 Data Quality and Substructure Structure Factors**

Normally we would only scale and not merge the data during data processing (keyword NO MERGE ORIGINAL INDEX in SCALEPACK) in order to do <sup>a</sup> full analysis of the data using the program XPREP. This analysis would include the analysis of unit cell parameter, systematic absences and the determination of the space group.

In this case, the data have already been merged the space group  $P_{1,2}$ ? so that we can leave out the space group determination in XPREP. We have, in fact, to tell XPREP what the space group is as this decision can not be made on merged data.

 $P4_122$  so that we can leave out<br>Il XPREP what the space group<br>data set (which we will use as<br>enues, we finally arrive in the<br>choosing the 'S'-option we can<br>high aparay ramote data with After starting XPREP, we first read in the high energy remote data set (which we will use as the reference data set later). After moving through several menues, we finally arrive in the menu '[D] Read, modify or merge DATASETS'. By choosing the 'S'-option we can generate various types of statistics. Following is <sup>a</sup> table for the high energy remote data with Friedel pairs kept separate. Note that the  $R_{int}$  column is empty as the data had been merged before. before.

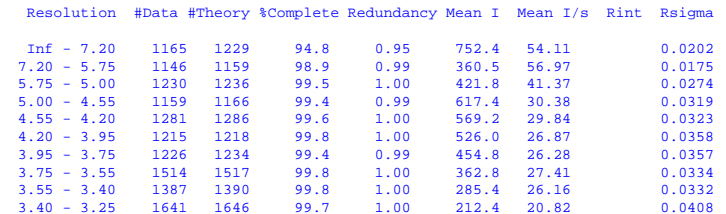

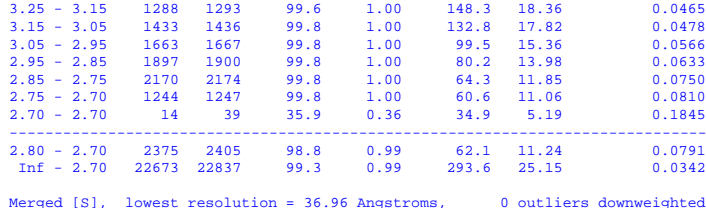

The data are very complete, and have <sup>a</sup> good signal/noise (Mean I/s in the table) up to the highest resolution measured  $(I/\sigma(I))$  is still larger than 10 at the high resolution limit). However,  $I$ ) is still larger than 10 at the high resolution limit). However, has to rely on the sigmas attached to the data given to the pro-<br>error model in SCALEPACK has not been adjusted correctly, the<br>ble will of course be wro the  $I/\sigma(I)$ *I*) given in this table has to rely on the sigmas attached to the data given to the pro-<br>ng correct - i.e. if the error model in SCALEPACK has not been adjusted correctly, the<br>no of  $I/\sigma(I)$  in this table will of course b gram being correct - i.e. if the error model in SCALEPACK has not been adjusted correctly, the estimation of  $I/\sigma$  (*I* 

Typing RETURN after seeing this table will bring us back into the data treatment menue:

```
I) in this table will of course be wrong.<br>fter seeing this table will bring us back:<br><sup>31</sup>Hename or Source of Data
Index # Data Filename or Source of Data
   1 22673 sse3.sca <- current dataset
[M] Sort-MERGE current data (no scaling) [C] Change CURRENT dataset
[L] LEAST-SQUARES scale and merge datasets [W] WRITE dataset to file
[I] INCLUDE Rfree flags from another file [R] READ in another dataset
[S] Display intensity STATISTICS [D] DELETE stored dataset<br>
[F] FACE-indexed absorption corrections [P] PSI-scan absorption corr.
[F] FACE-indexed absorption corrections
[T] Copy file, TRANSFORM hkl and cosines [A] MAD, SAS, SIR or SIRAS
[H] Apply HIGH/low resolution cutoffs [N] NORMALIZE/scale s<br>[G] Generate simulated powder diagrams [E] EXIT to main menu
[G] Generate simulated powder diagrams
[Q] QUIT program
```
where we can use 'R' to read in the other two data sets. My personal system is to always read the wavelength in the order hrm, pk, ip, lrm (there is no reason for this apar<sup>t</sup> from being less confusing). After reading the pk- and ip-data, the list of data sets looks like:

```
Index # Data Filename or Source of Data
  1, 22673 sse3.sca
  2 28236 sse1.sca
  3 22431 sse2.sca <- current dataset
```
Now we can analyse the data using the 'A'-option (for 'MAD, SAS, SIR or SIRAS' followed by the 'M'-option to do <sup>a</sup> multiple wavelength analysis. After chosing data set 1 as the reference, and providing estimated  $f'$  and  $f''$  values for this wavelength (the values given have  $f'$  and  $f''$  values for this wavelength (the values given have ys use the numbers given in the Table on page 3), XPREP for this calculation  $[0.0]$ :  $f"$ <br>the to be only roughly correct. I always use the numbers given in the Table on page 3), XPREP answers with <sup>a</sup> bit of statistics.

```
High resolution limit in Angstroms for this calculation [0.0]:
```

```
I/sigma threshold for rejecting (after merging) [0.5]:
```

```
Target number of reflections in local scaling sphere
(0 if no local scaling) [100]:
```

```
Number of remote or native dataset to which rest will be scaled [1]:
Enter f' and f" for this wavelength: -3 2.5
Anomalous signal/noise ratios (1.0 is random). The first line is based on
input sigmas, the second on variances of F+ and F- (if not already averaged):
\text{Inf} = 8.0 - 6.0 - 5.0 - 4.3 - 4.1 - 3.9 - 3.7 - 3.5 - 3.3 - 3.1 - 2.9 - 2.7 \text{ A}5.99 6.65 3.94 2.56 2.03 2.10 2.08 2.19 2.04 1.99 2.00 1.85
  81.8 Neighbors used on average for F+/F- local scaling
Rint(anom) = 0.0764 before and 0.0761 after local scaling
```
As the data had been merged before, the analysis of the signal/noise ratio for the anomalous difference again has to rely on the input sigmas being correct. If the data had been given unmerged, XPREP would print <sup>a</sup> second set of numbers related to the true variance of the various  $F^+$  and  $F^-$  values. Normally it safe to use data for which the signal/noise ratio is larger than **1.5**. So, for this case, all data could be used.

 $F^+$ <br>1.5 The coe that <sup>+</sup> and  $F^-$  values. Normally it safe to use data for which the signal/noise ratio is larger than 5. So, for this case, all data could be used.<br>he next step includes the same analysis for the peak data and also evaluates  $F^-$ <br>for<br>t st<br>nt l<br>% f The next step includes the same analysis for the peak data and also evaluates the correlation coefficient between the  $\Delta F$ than 30 % for good data:

```
F's for the two data sets. This correlation coefficient should be larger<br>
\frac{1}{2} to \frac{1}{2} (\frac{1}{2} wavelength: -6.0 5.0<br>
tios (1.0 is random). The first line is based on<br>
on variances of F+ and F- (if not alrea
Number of next MAD dataset (<CR> if none): 2
Enter f' and f'' for this wavelength: -6.0.5.0Anomalous signal/noise ratios (1.0 is random). The first line is based on
input sigmas, the second on variances of F+ and F- (if not already averaged):
Inf - 8.0 - 6.0 - 5.0 - 4.1 - 3.9 - 3.7 - 3.5 - 3.3 - 3.1 - 2.9 - 2.7 - 2.5 A
   4.29 4.67 4.73 3.98 3.79 3.25 3.09 2.96 2.84 2.86 2.27 1.75
   79.9 Neighbors used on average for F+/F- local scaling
Rint(anom) = 0.1403 before and 0.1378 after local scaling
   69.8 Neighbors used on average for local scaling to native/remote dataset
Rint = 0.0967 before and 0.0923 after local scaling
Anomalous correlation coefficients (%) against previous datasets
Inf -8.0 - 6.0 - 5.0 - 4.1 - 3.9 - 3.7 - 3.5 - 3.3 - 3.1 - 2.9 - 2.7 - 2.5 A
   92.2 91.4 89.6 85.6 83.1 76.5 73.9 74.6 65.4 56.2 40.6 76.2
```
Again, all data are usable. Also, as expected, the signal/noise is larger for the anomalous differences measured at the peak (maximum  $f'$ ) than at the high energy remote (intermediate  $f''$ <br>nf  $f$ ).

 $f''$ <br>Fi<br>El El Al Finally, we check the third wavelength, the inflection point:

```
Enter f' and f" for this wavelength: -7 3.5
```

```
Anomalous signal/noise ratios (1.0 is random). The first line is based on
input sigmas, the second on variances of F+ and F- (if not already averaged):
Inf -8.0 - 6.0 - 5.0 - 4.3 - 4.1 - 3.9 - 3.7 - 3.5 - 3.3 - 3.1 - 2.9 - 2.7 A
  4.24 4.75 3.08 1.96 1.60 1.50 1.63 1.77 1.86 1.72 1.76 1.72
```

```
82.1 Neighbors used on average for F+/F- local scaling
Rint(anom) = 0.0592 before and 0.0587 after local scaling
```
83.1 Neighbors used on average for local scaling to native/remote dataset Rint <sup>=</sup> 0.0964 before and 0.0954 after local scaling

Anomalous correlation coefficients (%) against previous datasets

#### Inf - 8.0 - 6.0 - 5.0 - 4.3 - 4.1 - 3.9 - 3.7 - 3.5 - 3.3 - 3.1 - 2.9 - 2.7 A 74.2 78.6 71.0 71.3 63.3 69.0 63.7 55.7 54.5 48.4 35.4 23.1 81.4 80.2 73.8 75.7 71.6 74.3 67.3 65.1 60.5 60.9 47.6 36.0

Here we find the smallest signal/noise ratio for the anomalous signal. All correlation coefficients are larger than 30 % - the data do not need to be cut for the following steps.

The next step is the refinement of  $f'$  and  $f''$  at the various wavelength in order to extract  $F_A$  $f'$  and  $f''$  at the various wavelength in order to extract  $F_A$ -sible with all data collected. The refinement starts from the f none):  $f''$ <br>ith values that are as consistent as possible with all data collected. The refinement starts from the input values:

Number of next MAD dataset (<CR> if none):

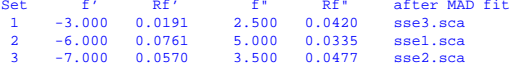

It is not possible to refine all f' and f" simultaneously, but with very precise data it may be worth refining individual values against the rest

and normally converges after <sup>a</sup> few cycles.

```
Enter N to refine f' and f" of set N or <CR> for no (further) refinement: 3
```
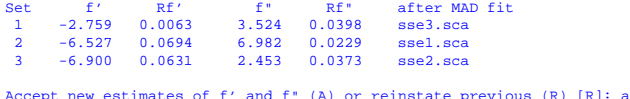

Enter N to refine  $f'$  and  $f''$  of set N or <CR> for no (further) refinement:

The absolute values of the refined  $f$  $f'$  and  $f''$  are not that important. As long as the final values<br>(i.e. largest  $f''$  for the peak, smallest  $f'$  for the inflection<br>If, for example, the inflection point data assume the highest<br>ly something went wrong dur  $f"$ <br>arg<br>ex<br>etl<br>oft make sense relative to each other (i.e. largest  $f$  $f''$ <br>ble.<br>w<br>nai<br>h ] " for the peak, smallest  $f'$  for the inflection<br>
e, the inflection point data assume the highest<br>
vent wrong during data collection or maybe<br>
in people want to believe ...).<br>
RETURN, at some point the filename for the point etc.), we are on safe ground. If, for example, the inflection point data assume the highest f"-value after refinement, probably something went wrong during data collection or maybe filenames were mixed up (happens more often than people want to believe ...).

 $f"_{\mathrm{fil}}$ <br> $\mathrm{Th}$ <br> $\mathrm{fil}$  als The following question can all be answered with RETURN, at some point the filename for the file containing the  $F_A$ -values has to be given. After the filename has been given, XPREP can also generate an input file to be used later in SHELXD (the number for the wavelength is again a rough estimate,  $1.0 \text{ Å}$  would work as well).

```
Write .ins file for SHELXD/XD (Y or N)? [Y]:
```
Filename [sse fal.ins]:

Element type for heavy atoms [Se]:

Number of unique heavy atoms [12]: 14

Wavelength [1.54178]: 0.98

File sse\_fa1.ins set up as follows: TITL sse fal in  $P4(1)22$ 

```
CELL 1.00000 58.2440 58.2440 251.4670 90.000 90.000 90.000
ZERR 16.00 0.0082 0.0082 0.0503 0.000 0.000 0.000
L\tan 2SYMM -X, -Y, 0.5+Z
SYMM -Y, X, 0.25+Z
SYMM Y, -X, 0.75+Z
SYMM -X, Y, -ZSYMM X, -Y, 0.5-Z
SYMM Y, X, 0.75-Z
SYMM -Y, -X, 0.25-Z
SFAC SE
UNIT 224
PATS
FIND 14
MIND -3.5HKLF 3
END
```
Enter <CR> to continue

We can now stay in the XPREP-session and also create a file containing the anamolous differences for the peak wavelength,  $\Delta F_{pk}$ . First we have to change the active data set to be the pk-data, i.e. data set number 2. Then we choose the 'A'-option from the 'MAD, SAS, SIR or SIRAS'-menue and the same statistics as before is shown.

Select option [E]: <sup>a</sup>

```
[M] MAD (Multiple-wavelength Anomalous Dispersion)
[I] SIR (Single Isomorphous Replacement)
[A] SAS (Single-wavelength Anomalous Scattering)
[R] SIRAS (Single Isomorphous Replacement with Anomalous Scattering)
[E] EXIT to main menu
[Q] QUIT program
Select option [E]: a
High resolution limit in Angstroms for this calculation [0.0]:
I/sigma threshold for rejecting (after merging) [0.5]:
Target number of reflections in local scaling sphere
(0 if no local scaling) [100]:
Anomalous signal/noise ratios (1.0 is random). The first line is based on
input sigmas, the second on variances of F+ and F- (if not already averaged):
```
Inf  $-8.0 - 6.0 - 5.0 - 4.1 - 3.9 - 3.7 - 3.5 - 3.3 - 3.1 - 2.9 - 2.7 - 2.5$  A 4.29 4.67 4.73 3.98 3.79 3.25 3.09 2.96 2.84 2.86 2.27 1.75

79.9 Neighbors used on average for F+/F- local scaling Rint(anom) <sup>=</sup> 0.1403 before and 0.1378 after local scaling

High resolution limit in Angstroms for saved data [0.000]:

Enter effective B-value (e.g. 20) to normalize delta-F or Fa values, <CR> for no renormalization:

Filename to write FA and  $phi(T)-phi(A)$  (<CR> for none): sse df1.hkl

Current dataset contains 11586 SAS delta(F)

Write .ins file for SHELXD/XD (Y or N)? [Y]: y

If we type 'Y' here, the corresponding ins-file will be written as well. If we want, we can still have <sup>a</sup> look at all the data sets:

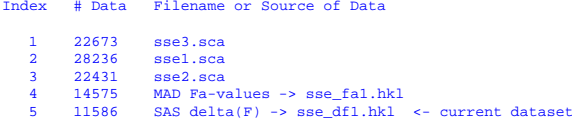

There is <sup>a</sup> number of other ways to look at the data and the substructure structure factors in XPREP, one of the possibilities being to look at Patterson maps. In the case of  $F_A$  or  $\Delta F$ - $\Delta$  or  $\Delta F$ <br>ie level o  $\frac{1}{1}$  of values, it can be very useful to compare the respective Patterson with respec<sup>t</sup> to the level of noise and whether or not the maps are similar.

After playing <sup>a</sup> bit with our data, we finally quit the program.

#### **3.3 Substructure Solution using default parameters**

Normally, I deliberately cut the input structure factors at  $3.0 \text{ Å}$  even if the data are usable to a higher resolution (CC > 30% and signal/noise for  $\Delta F$ 's > 1.5). This is mostly to make the program run faster with less reflections (impatience ...).

 $>$  30% and signal/noise for  $\Delta F$ 's  $>$  1.5). This is mostly to make the<br>tess reflections (impatience ...).<br>trio a line 'SHEL 999 3.0' has to be inserted into the .ins-file. For<br>the number of tries to 100 ('NTRY 100') to To run this default scenario <sup>a</sup> line 'SHEL 999 3.0' has to be inserted into the .ins-file. For this tutorial I also limit the number of tries to 100 ('NTRY 100') to avoid flooding of the workshop computers. The modified script looks like this:

```
TITL sse_fa1 in P4(1)22
CELL 1.00000 58.2440 58.2440 251.4670 90.000 90.000 90.000
ZERR 16.00 0.0082 0.0082 0.0503 0.000 0.000 0.000
LATT -1SYMM -X, -Y, 0.5+ZSYMM -Y, X, 0.25+Z
SYMM Y, -X, 0.75+Z
SYMM -X, Y, -ZSYMM X, -Y, 0.5-Z
SYMM Y, X, 0.75-Z
SYMM -Y, -X, 0.25-Z
SFAC SE
UNIT 224
SHEL 999 3.0
PATS
FIND 14
MIND -3.5NTRY 100
HKLF 3
END
```
Running SHELXD using this script takes ca. 17 minutes on <sup>a</sup> Pentium III at 800 MHz and produces 6 trys with correlation coeffecients CC larger than 40.0 (my personal lower limit for <sup>a</sup> solution). The best solution has the following statistics:

```
PSUM 28.57 PSMF Peaks: 48 47 47 37 32 31 31 29 29 26 26 25 24 21 20 20 19
Try 47:20 Peaks 99 98 98 97 88 74 72 67 61 58 58 52 49 48 40 39 36 33 33 31
R = 0.370, Min.fun. = 0.515, <cos> = 0.243, Ra = 0.484
Try 47, CC All/Weak 44.70 / 33.37, best 44.70 / 33.37, best PATFOM 4.22
```
The number of solutions per hour (6 solutions in 17 minutes  $\rightarrow$  21 solutions per hour) for  $\rightarrow$  21 solutions per hour) for<br>This has two reasons: (1) The this relatively small substructure is somewhat disappointing. This has two reasons: (1) The

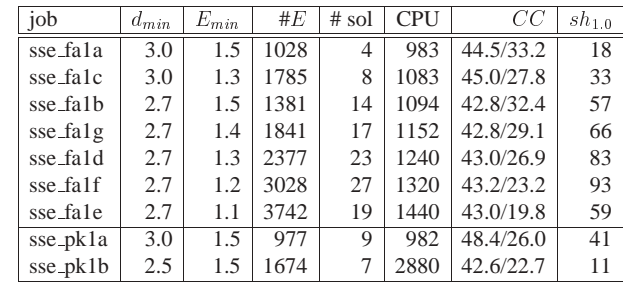

Table 2: Results of  ${\hbox{\rm sHELXD}}$ -runs using different numbers of  $E$ -values.  $d_{min}$  $\frac{n}{n}$  is the high resolution<br>les used, # sol number<br>nning at 800 MHz,  $CC$ <br>for strong (used) and<br>r of solutions per hour cutoff applied in Å,  $E_{min}$  the smallest  $E$ -value used,  $\#E$  number of  $E$ -values used, # sol number *n* the smallest *E*-value used,  $#E$  number of *E*, CPU is CPU-time in seconds on a Pentium-<br>icient between observed and calculated *E*-values for the best try in percent,  $sh_{1,0}$  is the num-<br>III running at 1.0 GHz. Job of solutions in 100 tries, CPU is CPU-time in seconds on a Pentium-III running at 800 MHz, CC is the correlation coefficient between observed and calculated  $E$ -values for strong (used) and weak (not used) reflections for the best try in percent,  $sh_{1.0}$  $\frac{1}{10}$  is the number of solutions per hour<br>th names ending in  $\frac{1}{10}k$ ?? were run normalized to <sup>a</sup> Pentium-III running at 1.0 GHz. Jobs with names ending in pk?? were run against  $\Delta F_{nk}$ 's

calculation of full-symmetry Patterson minimum functions takes more computer time in highsymmetry space groups than in low symmetry space groups and (2) the number of Se-atoms per given volume of the asymmetric unit is abnormally high (in other words: we have many more Methionines in the sequence than we would normally expect) for this case. This results in an unfavorable ratio of the number of the structure factors to atoms to be found, or in other words bad parameter to observables ratio.

The correlation coefficient for the weak data ( $CC_{weak} = 33.47\%$ ) is also higher than normally expected. The reason for this is that the data are of unusually high quality.<br>3.4 Substructure Solution using non-default parame expected. The reason for this is that the data are of unusually high quality.

#### **3.4 Substructure Solution using non-default parameters**

There are two ways to increase the number of E-values used in SHELXD: (1) the resolution cutoff can be moved to higher resolution (this is possible here, as the data are of high quality all the way to 2.7 Å). and (2) the lower limit for E-values,  $E_{min}$  can be lowered in order to use  $n$  can be lowered in order to use<br>e different settings are shown in<br>er number of reflections used is<br>lution. The best set of parameter more reflections in the Fourier-recycling. The results for some different settings are shown in Table 3.4

In this case, the increase in CPU-time per try due to the larger number of reflections used is more than balanced by the higher probability of producing <sup>a</sup> solution. The best set of parameter  $(d_{min} = 2.7 \text{ Å}$  and  $E_{min} = 1.2$ ) produces solutions at a rate that is 5 times higher than what I  $n = 2.7$  Å and  $E_{min} = 1.2$ ) produces solutions at a rate that is 5 times higher than what I in my standard attempt  $(d_{min} = 3.0$  Å and  $E_{min} = 1.5$ ). The latter would however produce first solution in less than five minutes, used in my standard attempt ( $d_{min} = 3.0$  Å and  $E_{min} = 1.5$ ). The latter would however produce<br>the first solution in less than five minutes, anyway.<br>Note that reducing  $E_{min}$  inevitably leads to worse values for  $CC_{weak}$ , as the first solution in less than five minutes, anyway.

Note that reducing  $E_{min}$  inevitably leads to worse values for  $CC_{weak}$ , as the  $E$  set become weaker and weaker.  $E$  values in in this set become weaker and weaker.

#### **3.5 Validation of the substructure**

The crossword-table (Figure 1) can be interpreted in terms of  $2 \times 6$  Se-sites related by non- $\times$  6 Se-sites related by non-<br>
1.5, have a go yourself before<br>
eem to be real as indicated by<br>
Ilow the non-crystallographic<br>
(a) or *C*-terminus which could<br>  $\sum_{m \text{ row}}$ crystallographic symmetry (the interpretation is shown in Figure 3.5, have <sup>a</sup> go yourself before looking at the solution !). The remaining two sites (B7 and A7) seem to be real as indicated by acceptable PMSF-values with the other 12 sites, but they do not follow the non-crystallographic symmetry. These sites may be located in a flexible  $N-$  (start-Met) or  $C$ -terminus which could be presen<sup>t</sup> in two different conformations in the crystal.

Minimum distances (top row, 0 if special position) and PSMF (bottom row)

Peak self cross-vectors 99.9 26.2 9.6 96.8 36.4 19.8 15.1 23.5 94.2 14.2 31.2 20.3 10.4 9.4 7.5 93.0 34.9 15.6 23.2 19.9 11.3 4.7 15.4 8.6 88.2 8.1 28.3 25.0 10.2 22.3 1.8 12.5 5.1 0.0 16.0 87.1 21.0 25.2 20.2 23.6 11.0 29.6 10.5 10.3 10.1 2.6 8.3 6.0 81.5 31.1 27.0 19.6 18.4 28.9 19.4 30.1 2.5 9.0 7.1 11.3 9.9 0.0 10.7 80.1 17.7 10.7 23.3 39.8 25.1 35.7 33.7 32.2 5.5 11.6 10.0 3.0 5.1 5.9 0.2 12.1 76.4 32.9 21.5 10.7 22.4 25.0 29.7 20.6 20.0 28.9 1.8 2.6 5.7 3.4 11.5 9.3 3.7 3.3 5.3 76.4 29.9 10.8 19.9 34.8 25.5 32.2 35.7 22.7 10.5 25.0 0.0 1.4 0.0 0.0 5.8 0.0 0.0 0.0 3.5 0.0 75.0 19.6 25.1 29.3 32.5 37.6 35.7 34.7 29.4 19.1 23.5 14.8 0.0 5.7 4.3 0.0 0.0 0.0 7.6 0.0 0.0 3.6 0.0 72.2 37.2 24.2 28.5 20.2 10.6 24.6 10.1 22.1 30.3 24.7 33.4 30.1 0.0 3.3 10.4 2.0 0.0 4.7 0.7 4.0 0.0 8.7 0.0 0.0 70.8 19.2 23.4 13.8 28.6 17.3 36.2 13.1 29.4 29.4 10.0 29.1 28.1 18.2 0.0 0.0 8.5 1.6 2.3 4.8 0.9 0.1 0.0 0.0 0.0 2.4 0.0 69.3 31.5 25.5 36.2 29.4 24.8 35.1 18.5 23.4 19.6 31.7 25.2 27.5 14.6 24.6 5.9 0.0 3.8 1.8 6.1 2.3 0.0 8.4 0.0 3.0 0.0 0.0 4.6 0.0 ---------------------------------------------------------------------------------59.8 40.4 18.8 4.3 20.0 27.0 23.2 24.4 16.7 21.7 13.1 16.9 25.6 32.7 17.7 36.8 0.0 0.0 0.0 0.0 0.0 0.0 0.0 0.0 0.0 0.0 0.0 0.0 0.0 0.0 0.0 58.6 20.9 26.5 16.6 27.6 26.0 27.3 27.5 29.6 23.6 27.3 23.3 24.2 35.0 27.2 23.6 15.8 0.0 0.0 0.0 0.0 0.0 0.0 0.0 0.0 0.0 0.0 0.0 0.0 0.0 0.0 0.0 0.0

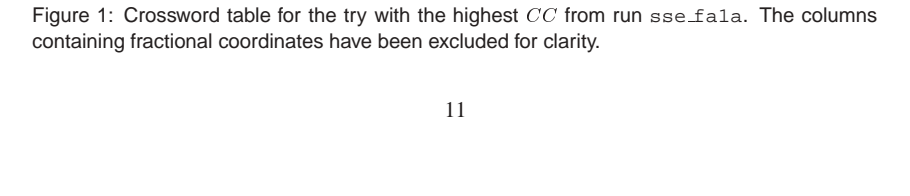

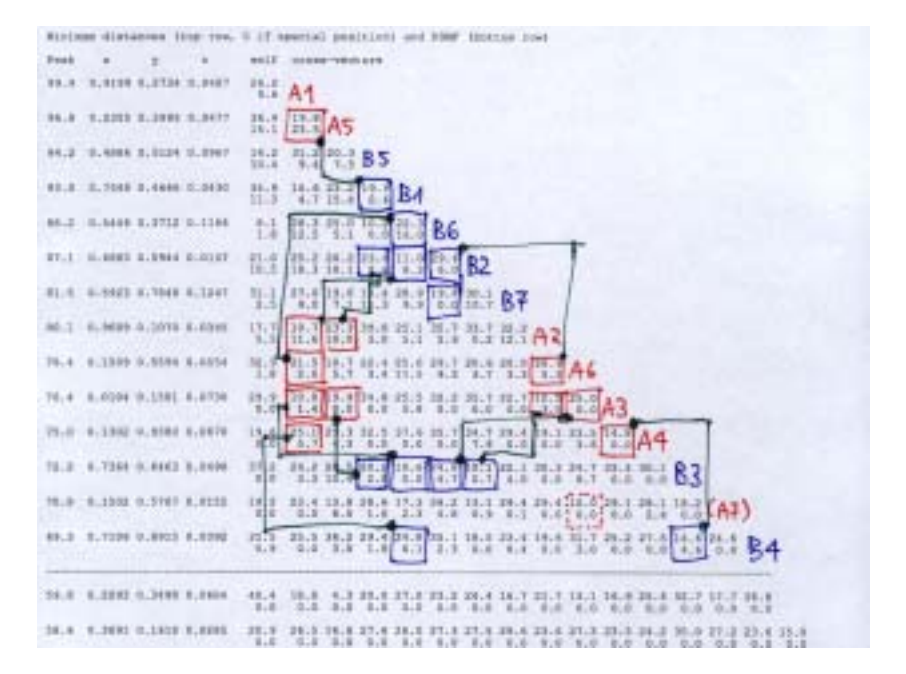

Figure 2: Crossword table for the try with the highest  $CC$  from run sse fa1a with the hand-interpretation included. interpretation included.

### **4 Example JIA**

For this tutorial, you need to have two programs: SHELXD and XPREP and three files containing the data collected at four different wavelengths: jia hrem.sca, jia infl.sca, jia lrem.sca, and jia peak.sca.

If you plan to extend the phases to the full resolution of 1.9 Å, you should also have the native data, jia.hkl. It may also be useful to have the pdb-entry 1C8U at hand to do some comparisons. For calculation phases you can use SHELXE , for displaying <sup>a</sup> map, XFIT (http:// www.sdsc.edu/CCMS/Packages/XTALVIEW/xtalview.htmlfor academics, http: //www.syrrx.com for industrials) is <sup>a</sup> good program to use.

### **4.1 Information available**

The JIA-dataset is <sup>a</sup> four wavelengths MAD-dataset used to solve the structure of *Escherichia coli* thioesterase II [1]. The data were kindly provided by Zbyzsek Dauter.

The final model (pdb-code 1C8U, S-Met) contained two molecules with 287 residues each. From the sequence there should have been 5 Met-residues per monomer.

The crystal used for the structure solution was of space group  $C222_1$  with unit cell constants of:<br>  $a = 96.000 \text{ Å}, b = 120.000 \text{ Å}, c = 166.130 \text{ Å}, \alpha = \beta = \gamma = 90.0^{\circ}$ .<br>
Date were stored as SCALEPACK .sca-files with symmet  $a = 96.000 \text{ Å}, b = 120.000 \text{ Å}, c = 166.130 \text{ Å}, \alpha = \beta = \gamma = 90.0^{\circ}.$ 

Date were stored as SCALEPACK .sca-files with symmetry related reflections merged

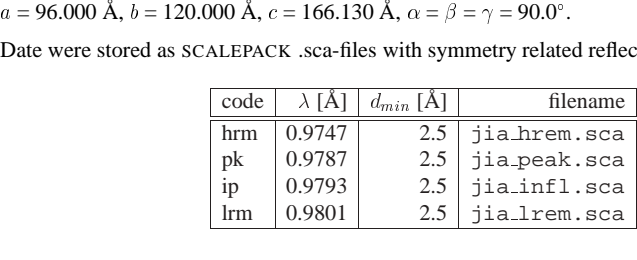

#### **4.2 Data Quality and Substructure Structure Factors**

We skip most of the XPREP-session (see the previous section if you are interested in details) and only look at the statistics for the anomalous data:

The signal/noise ratios for the anomalous differences are:

```
Inf -8.0 - 6.0 - 5.0 - 4.1 - 3.9 - 3.7 - 3.5 - 3.3 - 3.1 - 2.9 - 2.7 - 2.5 A
hrm 4.10 4.07 3.39 2.36 2.19 2.11 1.92 1.88 1.75 1.64 1.54 1.41
pk 5.31 4.86 3.88 2.84 2.64 2.50 2.29 2.25 2.08 1.91 1.75 1.57
    ip 2.77 2.80 2.35 1.73 1.71 1.66 1.53 1.55 1.52 1.46 1.44 1.34
lrm 1.26 1.29 1.23 1.07 1.13 1.08 1.09 1.12 1.14 1.14 1.14 1.15
```
and the anomalous correlation coefficients:

```
Inf -8.0 - 6.0 - 5.0 - 4.1 - 3.9 - 3.7 - 3.5 - 3.3 - 3.1 - 2.9 - 2.7 - 2.5 A
pk-hrm 95.8 94.5 91.7 87.4 83.8 79.1 77.1 71.1 64.2 54.8 45.2 33.7
ip-hrm 91.2 88.3 84.4 76.2 70.4 67.4 61.2 56.2 44.9 36.4 33.9 19.0
```
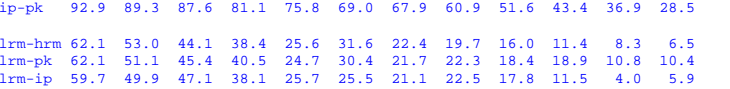

Again, <sup>a</sup> very good data set. Based on the 30%-criterion, we could, in fact use almost all the data to 2.5 Åresolution. But, for convenience, we will only use the data to 3.0 Å.

#### **4.3 Substructure Solution**

As one of the Met-residues is N-terminal we will ask SHELXD for only 2  $\times$  $\times$  4 = 8 Se-sites. The corresponding ins-file looks like:

```
TITL jia_fa1 in C222(1)
CELL 0.98000 96.0000 120.0000 166.1300 90.000 90.000 90.000
ZERR 16.00 0.0192 0.0240 0.0332 0.000 0.000 0.000
LATT = 7SYMM -X, -Y, 0.5+ZSYMM -X, Y, 0.5-Z
SYMM X, -Y, -ZSFAC SE
UNITT = 128PATSFIND 8
SHEL 999 3.0
MIND -3.5HKLF 3
END
```
Please note, that the SHEL 999 3.0 card had to be added manually to limit the resolution of the data.

Running this ins-file, we very quickly ge<sup>t</sup> <sup>a</sup> solution with very convincing figures of merit:

```
PSUM 21.61 PSMF Peaks: 76 72 64 61 60 59 48 44 35 31 31 30 29 28 28 27
Try 2:20 Peaks 99 93 93 90 84 82 76 68 22 18 17 17
R = 0.383, Min.fun. = 0.475, <cos> = 0.411, Ra = 0.381
Try 2, CC All/Weak 42.23 / 30.10, best 42.23 / 30.10, best PATFOM 1.05
```
PATFOM 18.71

There is <sup>a</sup> sharp drop between the heights of peaks number 8 and 9. Also, the cross-word table clearly indicates eight correct sites, for which the NCS-equivalent pairs can be easily determined (see Figure 3).

#### **4.4 Calculating Phases and an Electron Density Map**

The SHELXD/E-tutorial on the SHELX-website (http://shelx.uni-ac.gwdg.de/SHELX tells you how to use SHELXE to calculate phases that can be used to produce an electron density map.

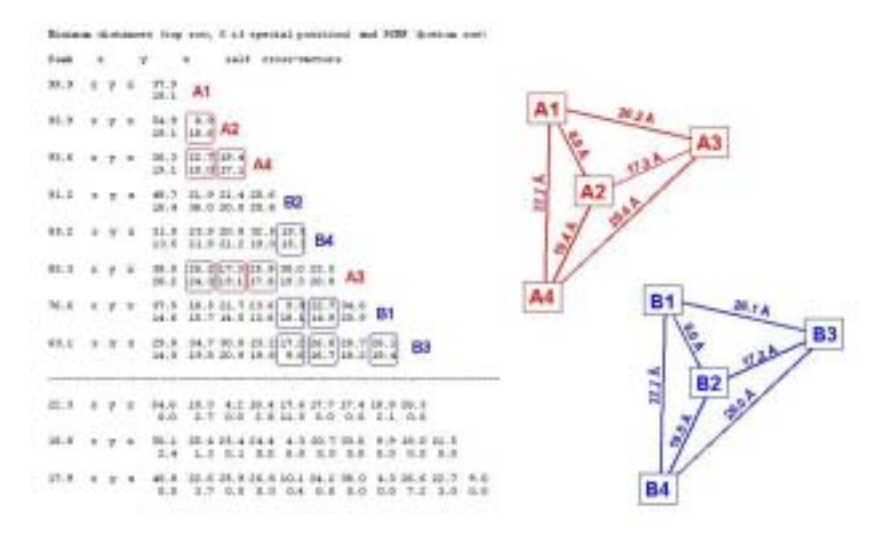

Figure 3: Crossword table and assignment of sites to NCS-related clusters for JIA.

## **5 Acknowledgements**

Thanks go to Zbyszek Dauter (JIA) and Gordon Leonhard (SS) for providing the test data. The making of this tutorial was in par<sup>t</sup> supported by an EU-funded project (AUTOSTRUCT, QLRI-CT-2000-00398).

### **References**

[1] J. Li, U. Derewenda, Z. Dauter, S. Smith, and Z.S. Derewenda. Crystal structure of the escherichia coli thioesterase ii, <sup>a</sup> homolog of the human nef binding enzyme. *Nat.Stru.Biol.*, 7:555–559, 2000.